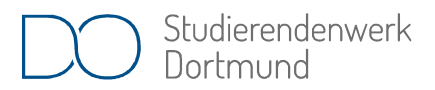

Anstalt des öffentlichen Rechts -Amt für Ausbildungsförderung-

## Checkliste zum Antrag auf Ausbildungsförderung nach dem Bundesausbildungsförderungsgesetz (BAföG)

Sehr geehrte Antragstellerin sehr geehrter Antragsteller,

damit Ihr Antrag auf Ausbildungsförderung bearbeitet werden kann, werden die folgenden Unterlagen benötigt. Bitte überprüfen Sie, ob Ihr Antrag vollständig ist.

## Formblatt 01 (Erstantrag, wenn Sie erstmalig bei uns BAföG beantragen)

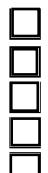

vollständig und lesbar ausgefüllt geforderte Nachweise beigefügt (z.B. Mietnachweis, Krankenversicherungsnachweis, etc.) Bankverbindung, Kontoinhaber angegeben Seite 5 vollständig und lückenlos ausgefüllt Unterschrift/Namensnennung

## Formblatt 09 (Folgeantrag, wenn Sie bei uns bereits BAföG bezogen haben)

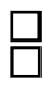

П

vollständig und lückenlos ausgefüllt Unterschrift/Namensnennung

## Formblatt 02 (Bescheinigung nach § 9 BAföG)

vollständig von der Hochschule ausgefüllt

Formblatt/Formblätter 03 (ggf. Ehegatte oder Lebenspartner, leibliche Eltern / Adoptiveltern)

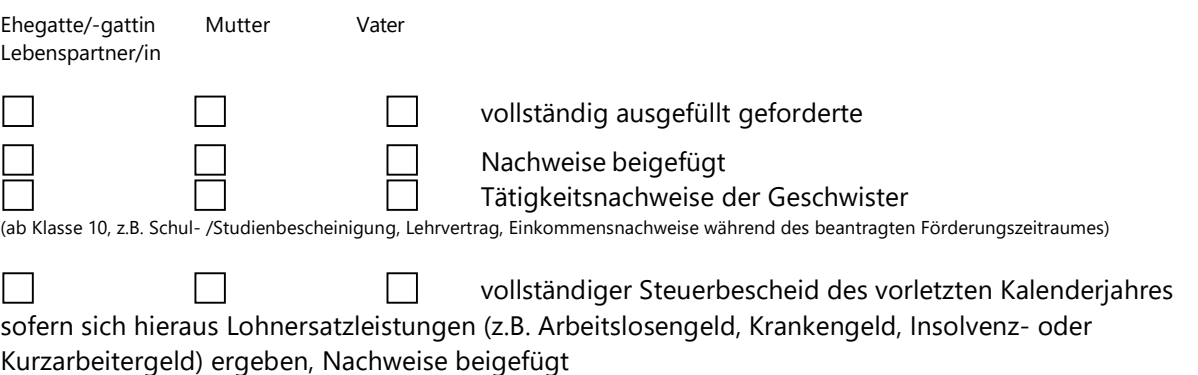

Weitere Anforderungen von Ihrem zuständigen Sachbearbeiter erhalten Sie individuell nach Beurteilung Ihrer persönlichen Sachlage. Weitere Informationen zum BAföG erhalten Sie auf www.bafög.de